4. 0. 8.

4 假下 k. 重す E ∍

<span id="page-0-0"></span> $299$ 

## Python versus Matlab: examples from geophysics to civil engineering

Fedor Baart

May 13, 2013

Fedor Baart

### Introduction

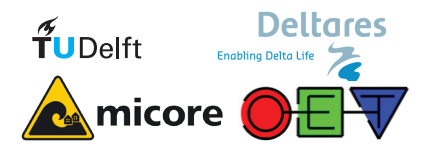

メロト メタト メモト メ  $299$ Þ . p 目

Fedor Baart

1 [A bit about myself](#page-3-0)

- 2 [Learn a new language?](#page-5-0)
- 3 [What do people like?](#page-17-0)

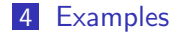

 $299$ ( □ ) ( <sub>①</sub> ) ( ∢ 重  $\sim$  $\bar{q}$ E × 目

Fedor Baart

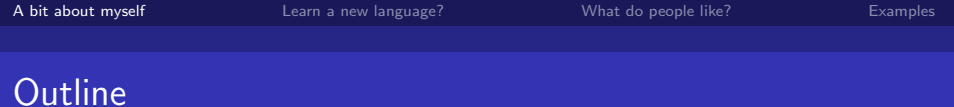

### 1 [A bit about myself](#page-3-0)

2 [Learn a new language?](#page-5-0)

3 [What do people like?](#page-17-0)

### 4 [Examples](#page-27-0)

<span id="page-3-0"></span>メロト メ都 トメ 君 トメ 君 ト 重  $2990$ 

Fedor Baart

∍

 $QQ$ 

- Senior consultant at Deltares, coastal systems and software data integration
- $\blacksquare$  1 day a week at Hydraulic Engineering at Delft University of Technology

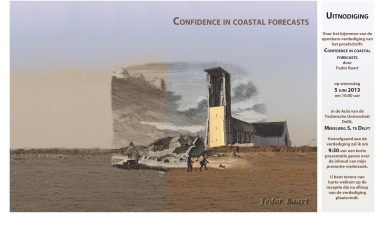

5 June 2013 Phd: Confidence in coastal forecasts

**K ロ ▶ | K 伺 ▶ | K ヨ ▶** 

Fedor Baart

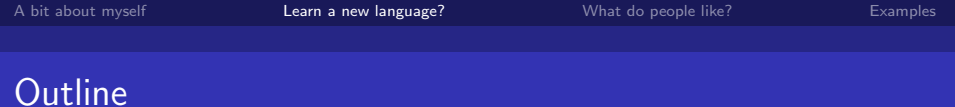

メロト メ都 トメ 君 トメ 君 ト

重

<span id="page-5-0"></span> $2990$ 

### 1 [A bit about myself](#page-3-0)

2 [Learn a new language?](#page-5-0)

3 [What do people like?](#page-17-0)

### 4 [Examples](#page-27-0)

Fedor Baart

### When to extend your toolbox?

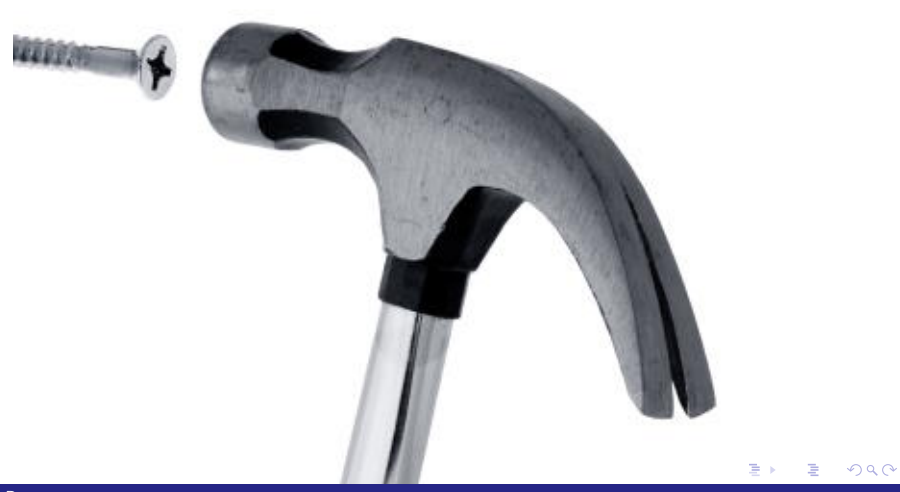

#### Fedor Baart

### What does your toolbox look like?

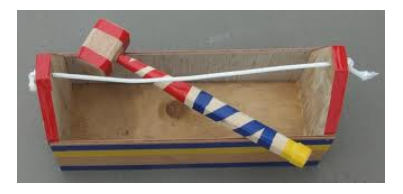

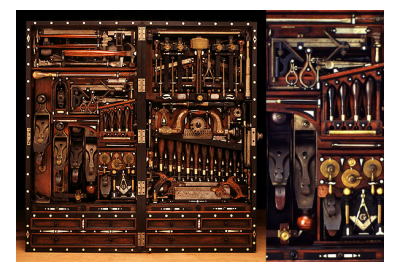

src: Norm Abram

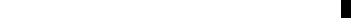

Fedor Baart

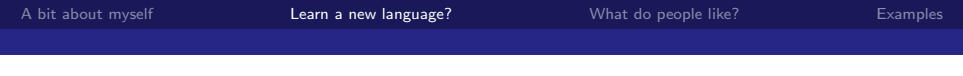

What determines the language?

- **Paradigma**
- Data types (dict, list, strings, numbers, matrices, vectors)

 $\eta$ an

G.

イロト イ押ト イヨト イ

- Syntax (Keywords, whitespace, braces)
- **Type system** (int  $a = 1$  vs  $a = 1$ )

∢ ロ ▶ → 伊 ▶ → モ ▶ .

 $\prec$ Þ × 目  $299$ 

### Evolution of computer paradigms

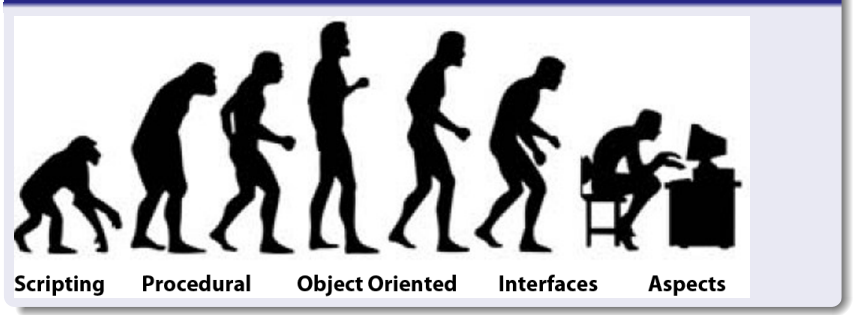

Fedor Baart

## Scripting

### Python

 $>> 1 + 1$ >>> print (" Hello World ")

### Matlab

```
> 1 + 1>> disp ('Hello World ') ;
```
メロト メタト メミト メミト

ミー  $299$ 

Fedor Baart

## Procedural

### Python

```
def add(a, b):
    return a + b #
        significant
        whitespace
```
### Matlab

```
function total = add(a, b)total = a + b
end % ends the function
```
キロト メタト メモト メモト

重∴  $299$ 

Fedor Baart

 $299$ 

GB 1

## Functional

### Python

```
# anonymous function
# applied to each element
>>> map ( lambda x : x **2 ,
    [1, 2, 3])
[1 ,4 ,9]
# recursive
# add (1 + reduce (add ,
    [2,3])
>>> reduce ( add , [1 ,2 ,3]) 7
6
```
#### Matlab

```
% apply anonymous function
% to each element
>> arrayfun( @ (x) (x^2), [1
   2 3])
ans =1 4 9
% reduce not in matlab
```
∢ ロ ▶ ( x 伊 ▶ ( ( 后 ) ( ( 后 )

#### Fedor Baart

## Object Oriented

### Python

```
# numbers are objects
>>> 2.5. as_integer_ratio ()
(5, 2)\Rightarrow f = \text{interval}([0, 1, 2, 3],[0, 1, 4, 9], kind='cubic
    ')
# which can be called
\gg f (1.5)2.5
# and has properties
>>> f . fill_value 9
nan
```
#### Matlab

```
% numbers are not objected
  oriented
>> rat (2.5)ans =3 + 1/(-2)% This is an objected 5
   oriented part of matlab
>> Hs = spectrum . periodogram
% which has properties
>> get (Hs, 'WindowName')
ans =Rectangular 10
```
キロト メタト メモト メモト

ミー  $299$ 

#### Fedor Baart

## Interface Oriented

### Python

```
class SomeModel ( object ) :
    implements ( IModel ) :
    def initialize (self, config):
        # initialize
    def update (self, dt)
        # do a timestep
# Register Model
registerUtility ( SomeModel () , IModel )
# get a list of all the models
models = getUtilitiesFor (IModel) 10
```
# Matlab

```
% Not used in
   matlab
```

```
...
```
∢ ロ ▶ ( x @ ) → ( @ ) → ( @ )

重

 $299$ 

#### Fedor Baart

 $299$ 

Ε.

### Aspect Oriented

### Python

#### @cache

```
def slow_calculation () :
    time.sleep (100)
    return 1+1
slow_calculation () # slow
slow_calculation () # fast
```
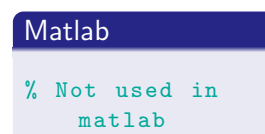

キロト メタト メモト メモト

#### Fedor Baart

 $E = \Omega Q$ 

## **Types**

### Python

Types: Everything is an object Type safety:

```
# strong , dynamic
>> x = 1>>> x = 'a'>>> x = 1 + 'a'TypeError
```
### Python

Types: Everything is an array Weak dynamic, typed

K ロ K K @ K K ミ K K ミ K

```
>> x = 1>> x = 'a'>> x = 1 + 'a'98
```
Fedor Baart

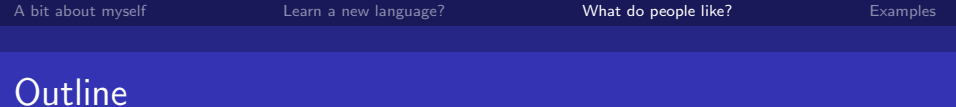

### 1 [A bit about myself](#page-3-0)

2 [Learn a new language?](#page-5-0)

### 3 [What do people like?](#page-17-0)

### 4 [Examples](#page-27-0)

<span id="page-17-0"></span>メロト メ都 トメ 君 トメ 君 ト 重  $2990$ 

Fedor Baart

イロト イ母ト イヨト

重

 $QQ$ 

What aspects determine if people like their language?

- **People (What are people using it for?)**
- Help (Documentation, community)
- Tools (What tools are available?)
- Speed (How does it scale?)
- **Libraries (What libraries can you reuse?)**

## What's popular where?

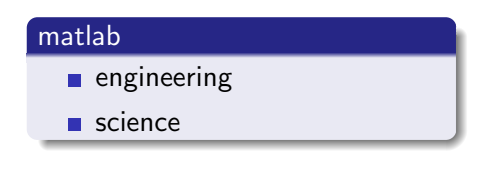

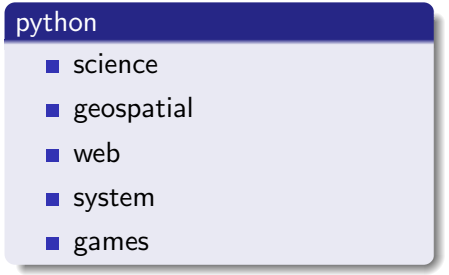

#### キロト メタト メモト メモト 重.  $299$

Fedor Baart

キロト メタト メモト メモト

重

 $299$ 

## People and paradigma

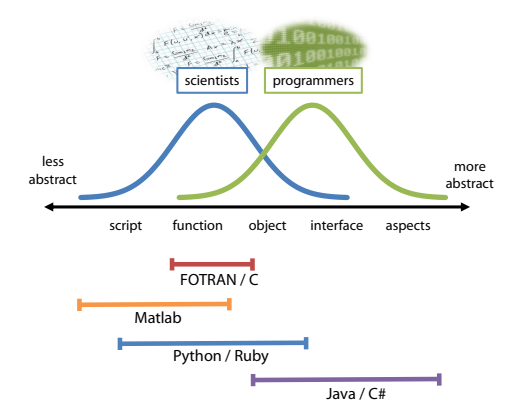

Fedor Baart

 $299$ 

重

### python

```
help (function)
```
most python modules have a doc website:

- 1 docs.python.org
- 2 docs.scipy.org
- 3 matplotlib.sourceforge.net
- 4 readthedocs.org

#### matlab

### help function

∢ ロ ▶ ( x @ ) → ( @ ) → ( @ )

All documentation in matlab gui.

Fedor Baart

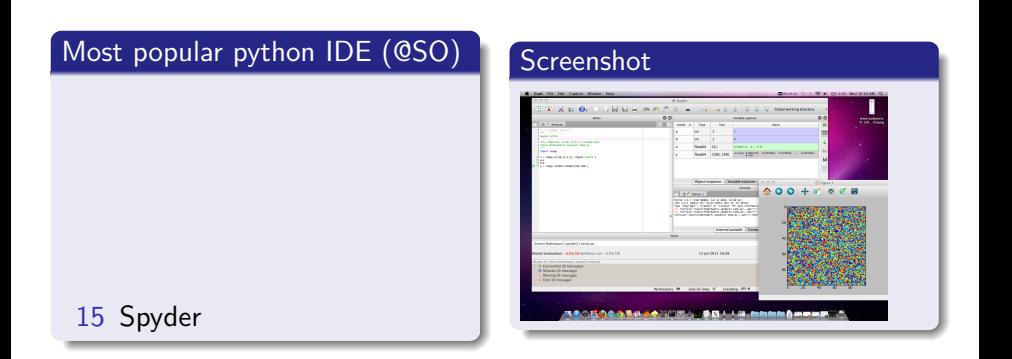

メロト メ都 トメ 君 トメ 君 ト 重  $299$ 

Fedor Baart

キロト メタト メモト メモト

重

 $299$ 

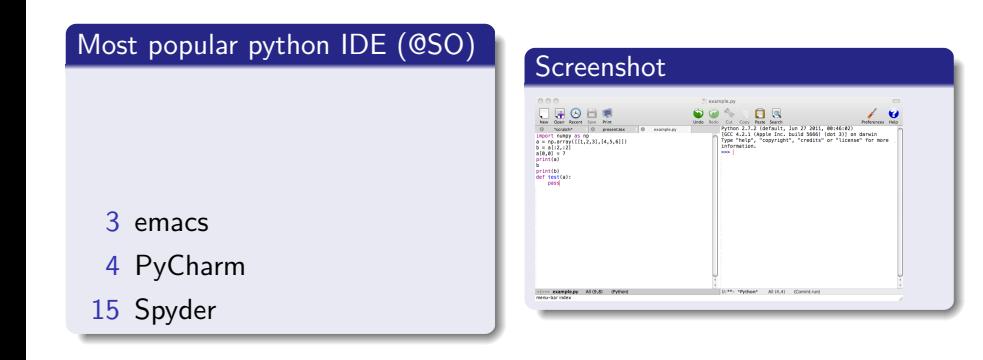

### Most popular python IDE (@SO)

### new ipython notebook

- 1 vim
- 2 PyDev
- 3 emacs
- 4 PyCharm
- 15 Spyder

### Screenshot

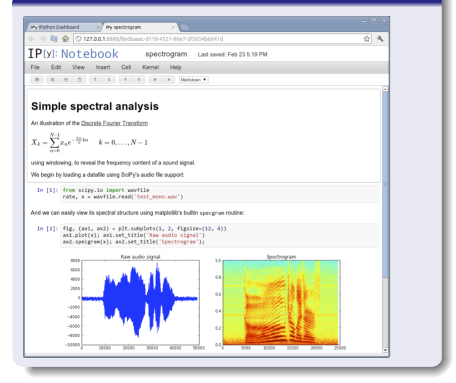

メロト メタト メミト メミト

÷.

 $QQ$ 

#### Fedor Baart

### Python

Startup do nothing and shutdown time.

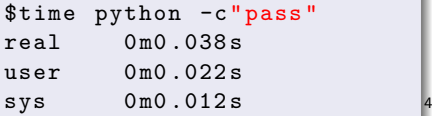

### Matlab

Startup do nothing and shutdown time.

キロト メタト メモト メモト

重

 $299$ 

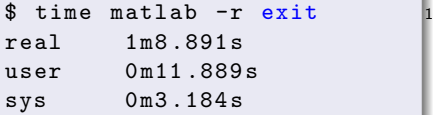

### Other languages

C: 0.000s, Java: 0.3s, Perl 0.001s, Bash 0.001s

Fedor Baart

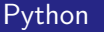

```
>>> timeit . timeit ('a=x. dot( 1
   x)'number =10)
1.5948209762573242
```
### Matlab

```
>> x = zeros(1000);
>> tic; for i=1:10; a=x*x; end;toc
Elapsed time is 1.796690
   seconds .
```
メロト メタト メミト メミト

ミー  $299$ 

Fedor Baart

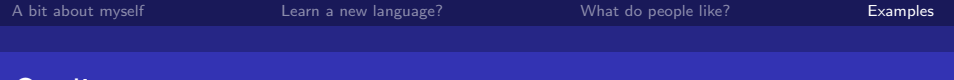

### **Outline**

1 [A bit about myself](#page-3-0)

2 [Learn a new language?](#page-5-0)

3 [What do people like?](#page-17-0)

### 4 [Examples](#page-27-0)

<span id="page-27-0"></span>メロト メタト メミト メミ 重  $299$  $\rightarrow$ 

Fedor Baart

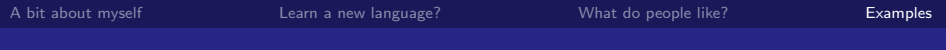

### BMI

 $fortran + web$ 

K ロ ▶ K @ ▶ K 할 ▶ K 할 ▶ → 할 → 9 Q @

Fedor Baart

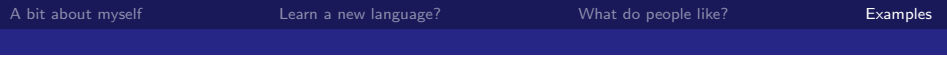

### Kustviewer

 $data + gis + web$ 

メロト メタト メミト メミト  $E = \Omega Q$ 

Fedor Baart

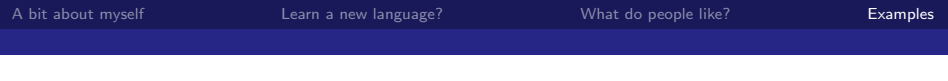

K ロ ▶ K @ ▶ K 할 ▶ K 할 ▶ ( 할 ) X 이익(어

### Argus

### notebook (calculator)  $+$  computer vision

Fedor Baart

**K ロ K K @ K K を K K を K** 

重.

<span id="page-31-0"></span> $299$ 

### **Leap**

Interaction  $+ 2d$ , 3d plotting

Fedor Baart